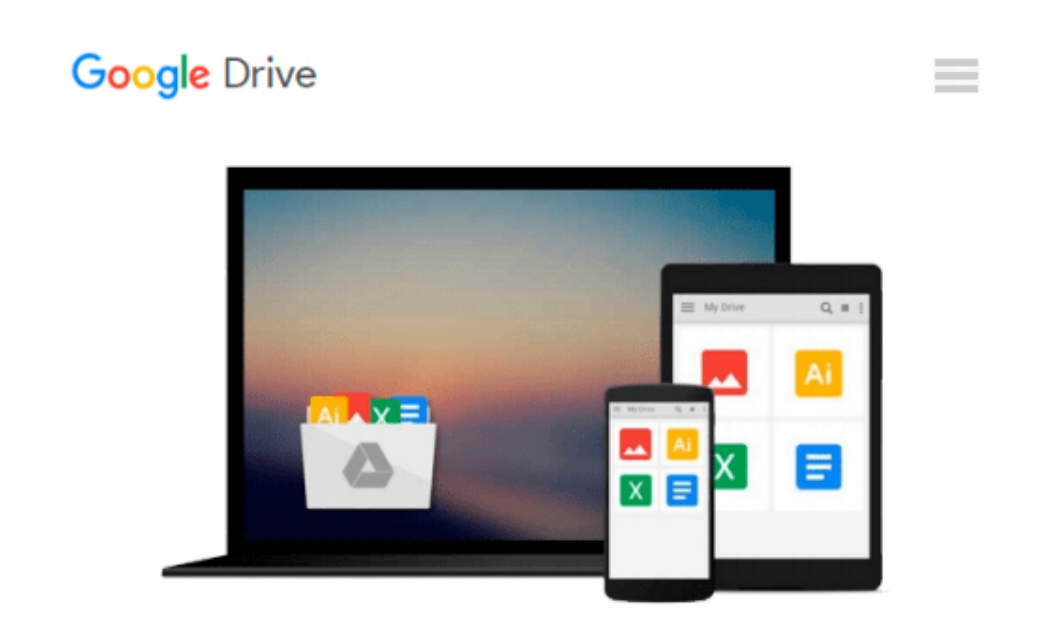

# **Mastering MATLAB by Hanselman, Duane C., Littlefield, Bruce L.(October 8, 2011) Paperback**

*Duane C., Littlefield, Bruce L. Hanselman*

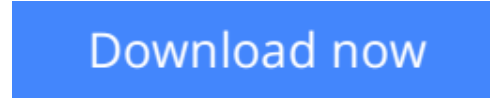

[Click here](http://bookengine.site/go/read.php?id=B014S2TNJO) if your download doesn"t start automatically

## **Mastering MATLAB by Hanselman, Duane C., Littlefield, Bruce L.(October 8, 2011) Paperback**

Duane C., Littlefield, Bruce L. Hanselman

**Mastering MATLAB by Hanselman, Duane C., Littlefield, Bruce L.(October 8, 2011) Paperback** Duane C., Littlefield, Bruce L. Hanselman

**[Download](http://bookengine.site/go/read.php?id=B014S2TNJO)** [Mastering MATLAB by Hanselman, Duane C., Littlefie ...pdf](http://bookengine.site/go/read.php?id=B014S2TNJO)

**[Read Online](http://bookengine.site/go/read.php?id=B014S2TNJO)** [Mastering MATLAB by Hanselman, Duane C., Littlef ...pdf](http://bookengine.site/go/read.php?id=B014S2TNJO)

#### **From reader reviews:**

#### **Leticia Simmons:**

As people who live in often the modest era should be revise about what going on or information even knowledge to make these keep up with the era that is certainly always change and advance. Some of you maybe may update themselves by examining books. It is a good choice to suit your needs but the problems coming to a person is you don't know which one you should start with. This Mastering MATLAB by Hanselman, Duane C., Littlefield, Bruce L.(October 8, 2011) Paperback is our recommendation to make you keep up with the world. Why, since this book serves what you want and want in this era.

#### **Adrian Woodson:**

Your reading sixth sense will not betray you actually, why because this Mastering MATLAB by Hanselman, Duane C., Littlefield, Bruce L.(October 8, 2011) Paperback reserve written by well-known writer who knows well how to make book which can be understand by anyone who also read the book. Written throughout good manner for you, leaking every ideas and producing skill only for eliminate your own hunger then you still hesitation Mastering MATLAB by Hanselman, Duane C., Littlefield, Bruce L.(October 8, 2011) Paperback as good book not simply by the cover but also by the content. This is one guide that can break don't judge book by its handle, so do you still needing another sixth sense to pick this!? Oh come on your studying sixth sense already told you so why you have to listening to another sixth sense.

#### **Lydia Rogers:**

Don't be worry in case you are afraid that this book will probably filled the space in your house, you will get it in e-book way, more simple and reachable. This kind of Mastering MATLAB by Hanselman, Duane C., Littlefield, Bruce L.(October 8, 2011) Paperback can give you a lot of pals because by you checking out this one book you have thing that they don't and make anyone more like an interesting person. This book can be one of one step for you to get success. This guide offer you information that might be your friend doesn't learn, by knowing more than various other make you to be great folks. So , why hesitate? Let's have Mastering MATLAB by Hanselman, Duane C., Littlefield, Bruce L.(October 8, 2011) Paperback.

#### **Mary Wright:**

That publication can make you to feel relax. This particular book Mastering MATLAB by Hanselman, Duane C., Littlefield, Bruce L.(October 8, 2011) Paperback was bright colored and of course has pictures around. As we know that book Mastering MATLAB by Hanselman, Duane C., Littlefield, Bruce L.(October 8, 2011) Paperback has many kinds or genre. Start from kids until young adults. For example Naruto or Detective Conan you can read and feel that you are the character on there. Therefore , not at all of book are usually make you bored, any it offers you feel happy, fun and rest. Try to choose the best book for you and try to like reading in which.

**Download and Read Online Mastering MATLAB by Hanselman, Duane C., Littlefield, Bruce L.(October 8, 2011) Paperback Duane C., Littlefield, Bruce L. Hanselman #A3FM50GOUVL**

## **Read Mastering MATLAB by Hanselman, Duane C., Littlefield, Bruce L.(October 8, 2011) Paperback by Duane C., Littlefield, Bruce L. Hanselman for online ebook**

Mastering MATLAB by Hanselman, Duane C., Littlefield, Bruce L.(October 8, 2011) Paperback by Duane C., Littlefield, Bruce L. Hanselman Free PDF d0wnl0ad, audio books, books to read, good books to read, cheap books, good books, online books, books online, book reviews epub, read books online, books to read online, online library, greatbooks to read, PDF best books to read, top books to read Mastering MATLAB by Hanselman, Duane C., Littlefield, Bruce L.(October 8, 2011) Paperback by Duane C., Littlefield, Bruce L. Hanselman books to read online.

### **Online Mastering MATLAB by Hanselman, Duane C., Littlefield, Bruce L.(October 8, 2011) Paperback by Duane C., Littlefield, Bruce L. Hanselman ebook PDF download**

**Mastering MATLAB by Hanselman, Duane C., Littlefield, Bruce L.(October 8, 2011) Paperback by Duane C., Littlefield, Bruce L. Hanselman Doc**

**Mastering MATLAB by Hanselman, Duane C., Littlefield, Bruce L.(October 8, 2011) Paperback by Duane C., Littlefield, Bruce L. Hanselman Mobipocket**

**Mastering MATLAB by Hanselman, Duane C., Littlefield, Bruce L.(October 8, 2011) Paperback by Duane C., Littlefield, Bruce L. Hanselman EPub**